## **WebCR Quick Reference**

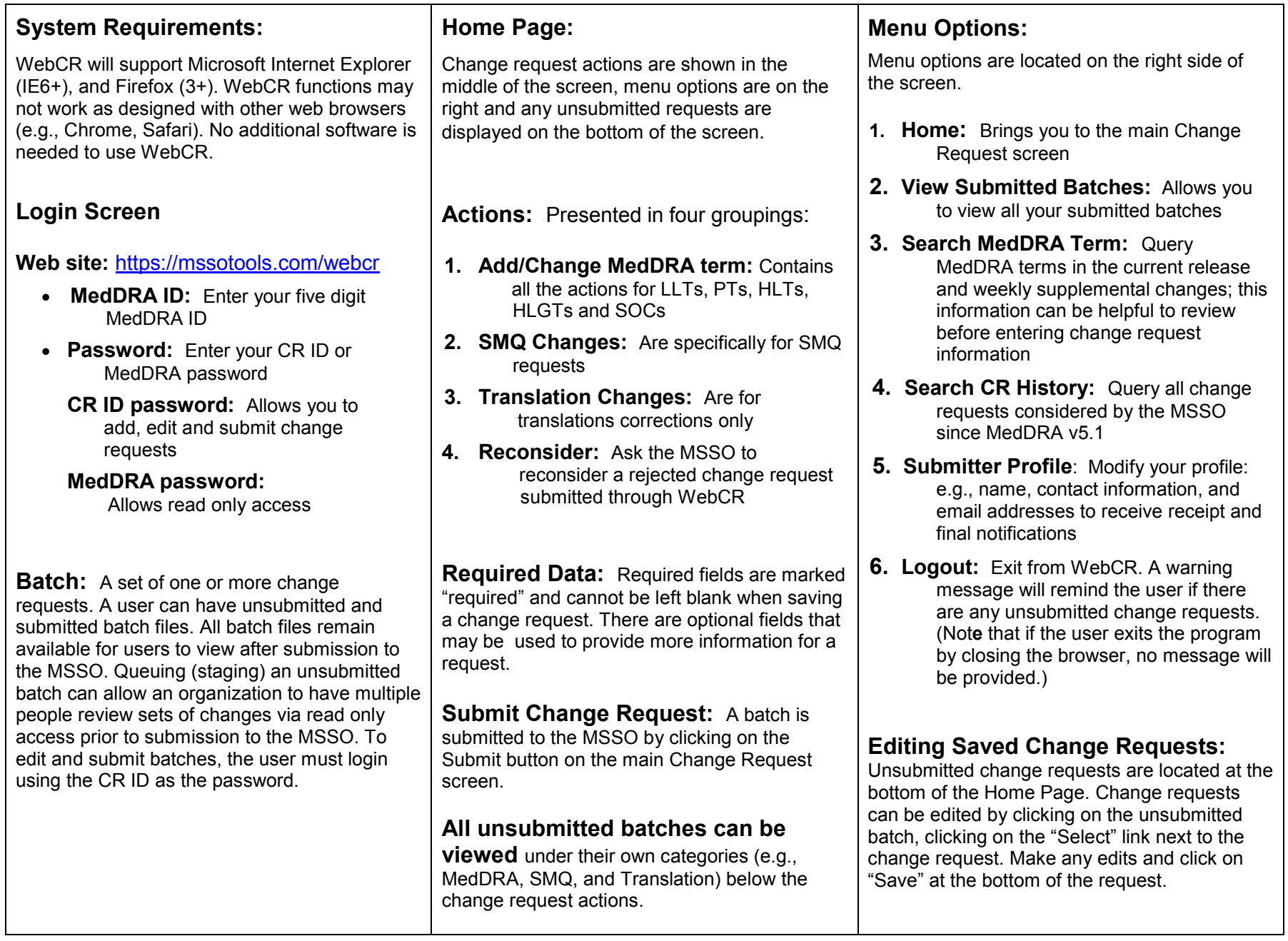